# **PROJEKT EU peníze školám**

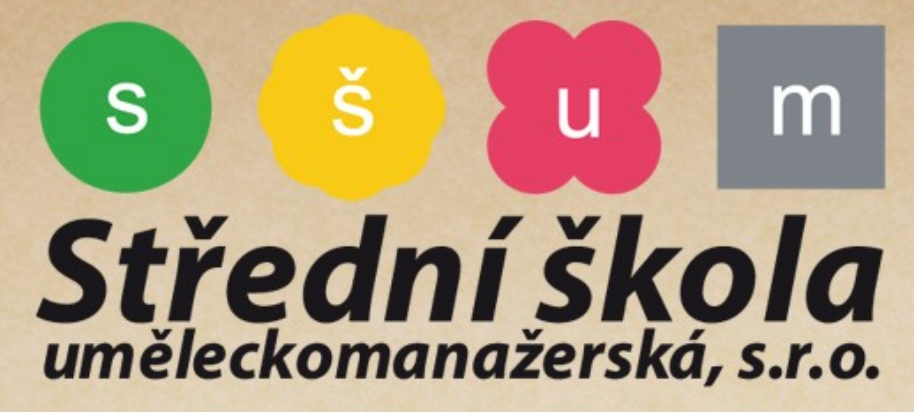

### Číslo projektu: CZ.1.07/1.5.00/34.0320 Název projektu: Moderní škola

Název školy: Střední škola uměleckomanažerská, s.r.o., Táborská 185, Brno

Předmět: Písmo a typografie

Téma: Ald - Pero

Ročník:

Jméno autora: Bc. Beneš Jaroslav

 $2.$ 

Číslo šablony: VY\_32\_INOVACE\_BEN\_PAT.2\_2\_05

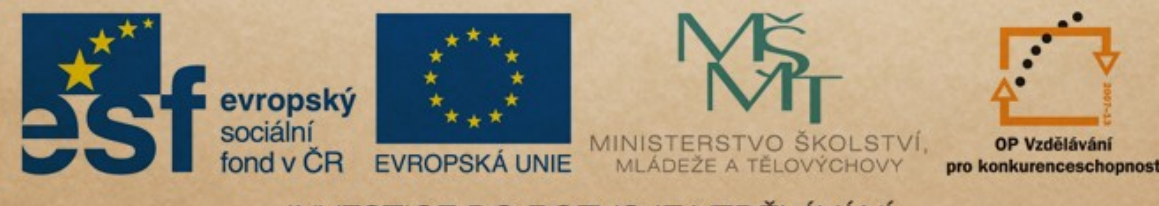

INVESTICE DO ROZVOJE VZDĚLÁVÁNÍ

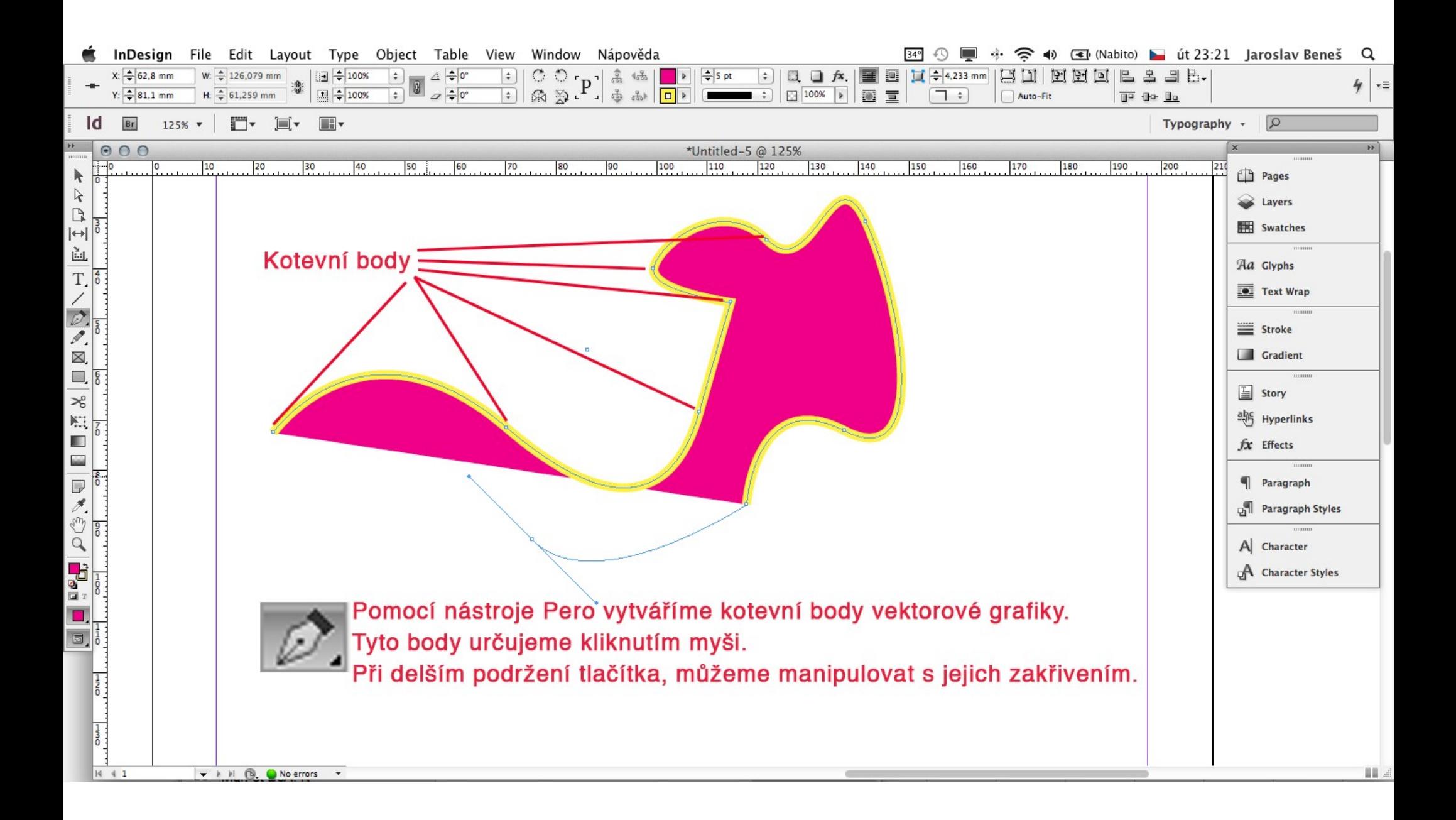

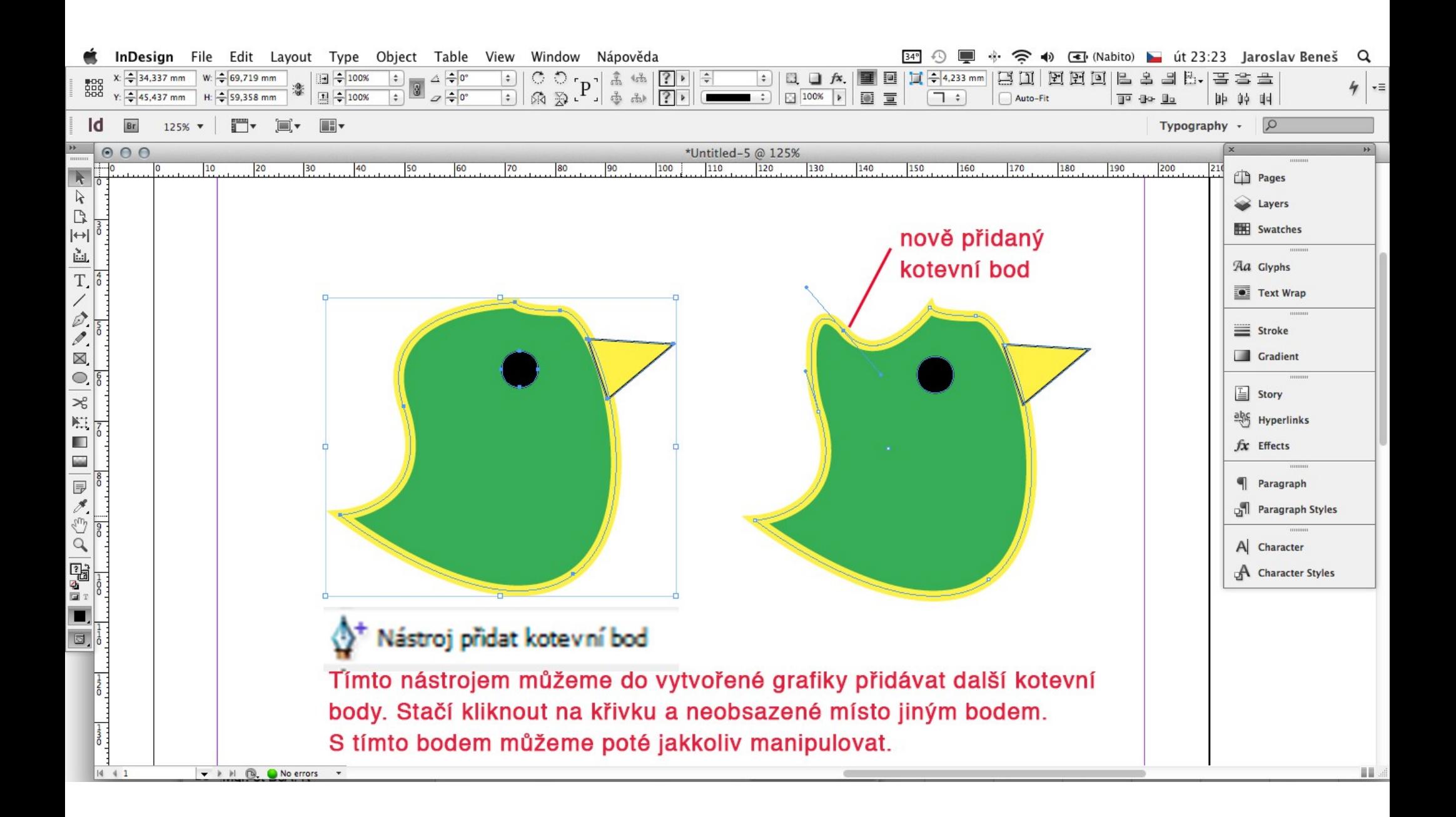

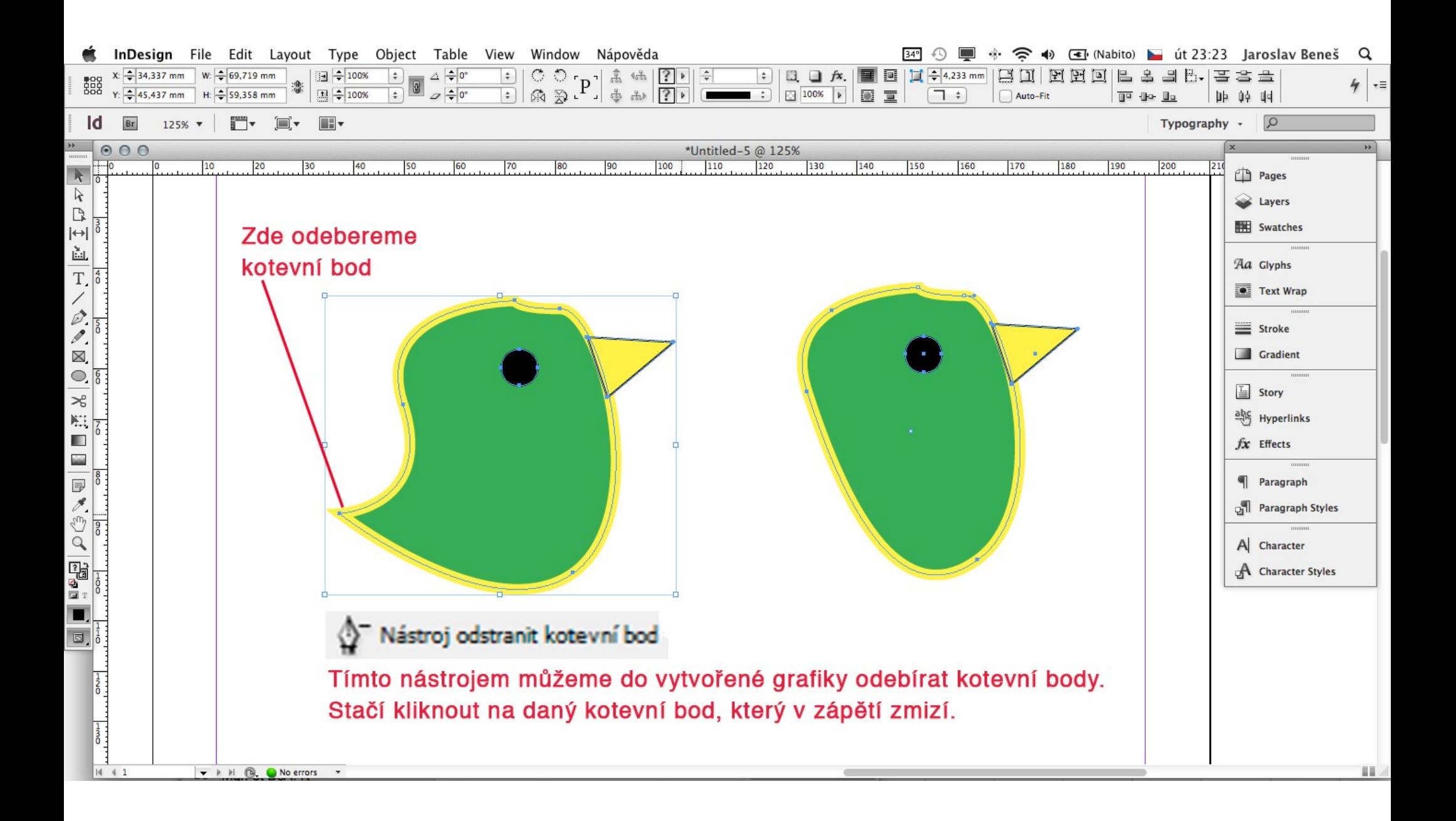

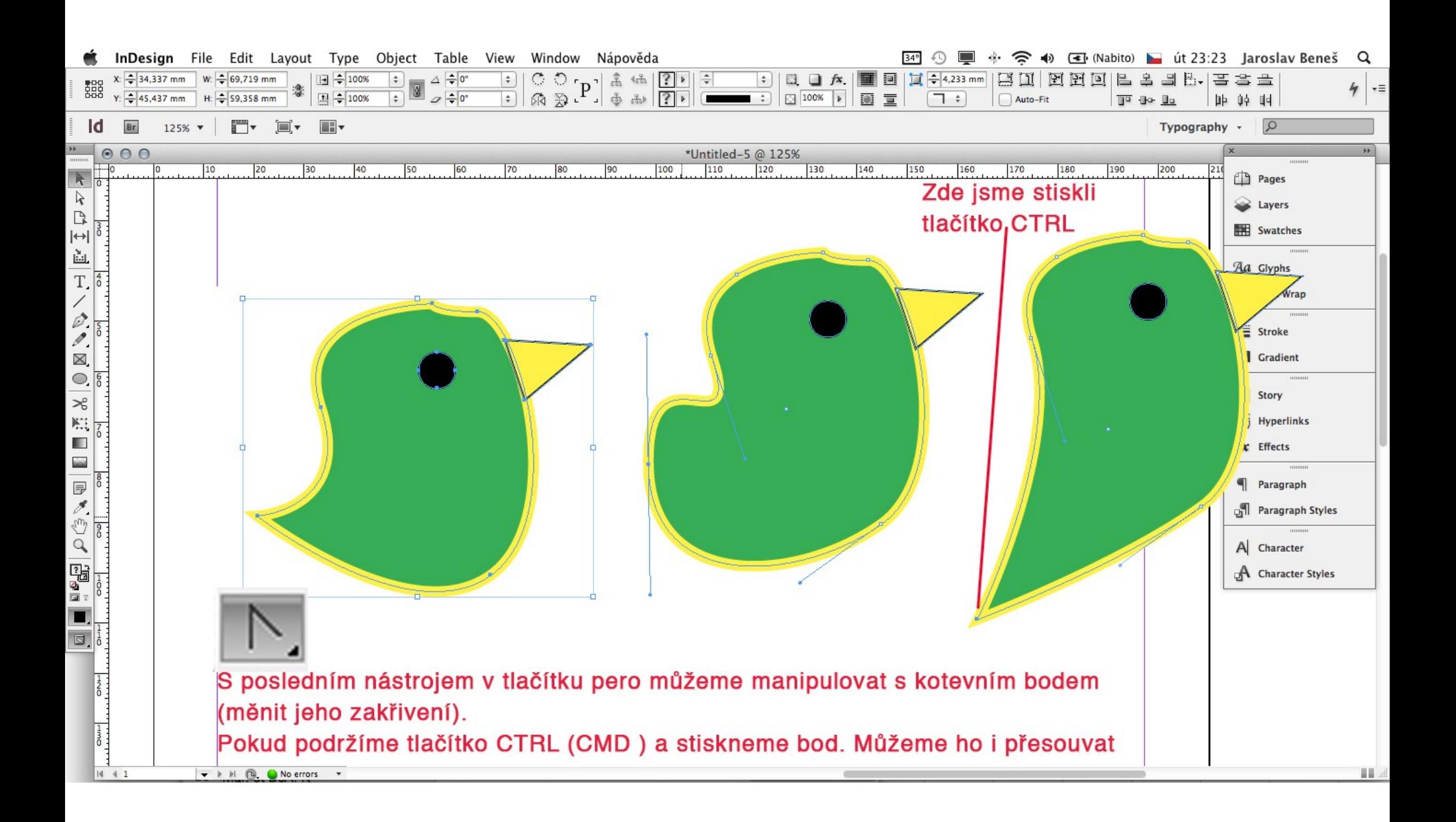

# **ZDROJE**

#### **Literatura**

**1) DVOŘÁK, Jan.** *Adobe Indesign CS4***: Oficiální výukový kurz. Brno: Computer Press a.s., 2009, ISBN 978-80-251-2338- 6.**

## **Obrazová příloha**

Vlastní archiv